## **Journalizing Transactions Accounting Examples**

Principles of Accounting Volume 1 - Financial Accounting Accounting Principles, Volume 1 Accounting Principles, Volume 1 Accounting Instruction Reference #200 Fundamentals of Financial Accounting Principles Accounting All-Financial Accounting

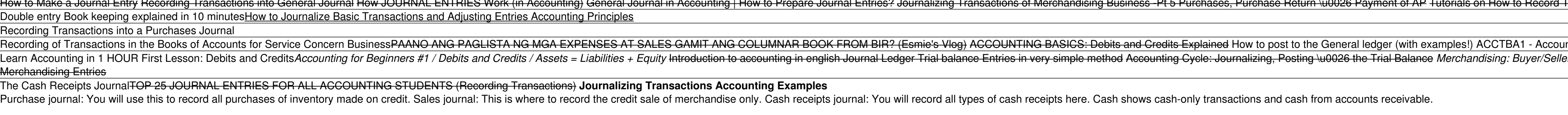

**Journalizing Transactions in Accounting (With Examples ...** Transaction #4: On December 7, the company acquired service equipment for \$16,000. The company paid a 50% down payment and the balance will be paid after 60 days. This will result in a compound journal entry. There is an i

Example of jounal entry includes the purchase of machinery by the country where machinery account will be debited and the cash account will be debited and the cash account will be oredited. The following journal entries is **Journal Entry Example | Top 10 Accounting Journal Entries ...**

As business events occur throughout the accounting period, journal entries are recorded in the general journal to show how the event changed in the accounting equation. For example, when the company spends cash to purchase **Journal Entries | Examples | Format | How to Explanation**

Recording financial transactions through journal entries is the first step of an accounting system.Journal entries use two or more accounts and generally have the following features: Journal entry is an integral part of th

Example 3: Monthly Statement Fee from Bank. Your bank charges a monthly statement fee of \$14. Analysis: This transaction is entered via a journal entry each month when the checking account is balanced. Since money was remo **Great Examples of Accounting Transactions! (Debit and Credit)**

**Accounting cycle - explanation, steps, example ...** A Journal entry is the first step of the accounting or book-keeping process. In this step, all the accounting transactions are recorded in general journal in a chronological order. The general journal is maintained essenti

**Journal Entry Examples - AccountingVerse**

Here are some examples of accounting transactions to help you further understand journalizing. Selling your freelance services to a client results in an increase in accounts receivable (asset) and an increase in revenue.

**What Is Journalizing Transactions In Accounting? Tips For ...**

**Journal Entry Problems and Solutions | Format | Examples ...** Example. Let's take a look at an example business transaction that we can show the journalizing process. Assume Pizza Pizza, Inc. just bought a new delivery car for \$1,000 cash on January 1st. First, the transaction must b

**Examples of Accounting Journal Entries – Basic Accounting Help** Identify accounting concepts and practices related to journalizing transactions. 3. Record in a five-column journal transactions to set up a business. 4. Record in a five-column journal transactions to buy insurance for ca **Journalizing Transactions - Cengage Learning**

The rest are recorded in a general journal. The following example illustrates how to record journal entries: Example. Company A was incorporated on January 1, 20X0 with an initial capital of 5,000 shares of common stock ha

## **Journal Entries | Format & Examples**

**General journal - explanation, process, format, example ...**

**Adjusting Entries Examples (Step by Step Adjusting Journal ...**

Accountants analyze business transactions and record them in journal entries using debit-credit rules as a guide. Usually, an accountant will use specialized journals for numerous journals of the same type - like cash jour

**Journal Entry Examples: Learning Accounting the Easy Way ...**

**What is Journalizing? - Definition | Meaning | Example**

A General journal is a daybook or a master journal in which all company transactions that occur during an accounting cycle are recorded. The Accounting cycle Example Throughout this series on the accounting cycle, we will

**Journal Entries | Example, Equation, Rules of Debit and ...**

**Basic Accounting Transaction with EXAMPLES**

A journal entry is the act of keeping or making records of any transactions either economic or non-economic or non-economic.. Transactions are listed in an accounting journal entry can consist of several recordings, each o

**Journal entry - Wikipedia**

A Journal Entry is simply a summary of the debits and credits of the transaction entry to the Journal. Journal entries are important because they allow us to sort our transactions into manageable data. Consider the followi

Copyright code : [968d759d6136ad8b39276509cc343aa4](https://donner.medair.org/968d759d6136ad8b39276509cc343aa4.html)

Recording Transactions into General Journal How JOURNAL ENTRIES Work (in Accounting) General Journal in Accounting) General Journal in Accounting How to Record Transactions in your Books of Accounts Basic Journal Entry Exa

After Journalizing, the accounting transactions are posted to Ledger accounts in order to classify and group transactions relating to a single account at one place. Read more about posting from journal to ledger accounting

Top 3 Examples of Adjusting Entries. Below are the examples of Adjusting Journal Entries. Adjusting Entries. Adjusting Entries Example #1 - Accrued but Unpaid Expenses. Mr. Jeff, an owner of a small furniture manufacturing

Enter the transactions in the Journal of Rahman. \$ Aug. 01 Commenced business with cash 10,000 Aug. 03 Bought goods for cash 300 Aug. 05 Bought furniture for cash 2,000 Aug. 07 Sold goods to Nasir 1,000 Aug. 10 Purchase go

Accounting Transaction is an event that has an impact on entity's financial statements. In this tutorial, we are going to learn how basic transactions move through the accounting equation always balances, every movement in

nting for Merchandising Businesses Trick to remember debits and credits er Journal Entries Journalizing, Posting, and Preparing a Trial Balance LEARN JOURNALIZING IN JUST A FEW MINUTES! ACCOUNTING CYCLE STEP 1-2/10. LET'S Go FUTURE ACCOUNTANTS Recording Transactions into a Sales Journal Lourna

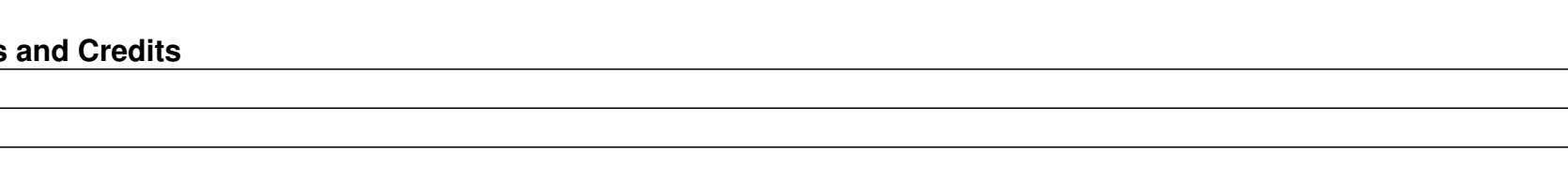